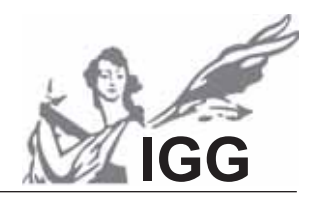

# **Seminararbeit**

Thema: Schadstoffmessungen in der Atmosphäre mit Hilfe eines **Stratosphärenballons** 

Verfasser/in: Sophia Bobbert

Leitfach: Physik

Seminarkürzel: 2Ph\_W

Lehrkraft: Herr Dr. Grillenbeck

*Abgabe der schriftlichen Arbeit am: [Datumsstempel Sekretariat]*

Präsentation mit Prüfungsgespräch am: **wirdlich amiliarischen amiliarischen amiliarischen amiliarischen Amiliarischen Amiliarischen Amiliarischen Amiliarischen Amiliarischen Amiliarischen Amiliarischen Amiliarischen Amilia** 

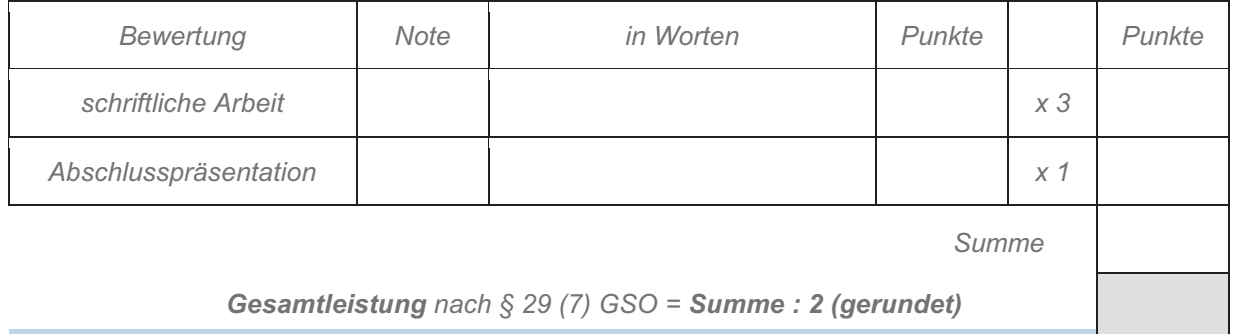

 *Unterschrift der Lehrkraft* 

\_\_\_\_\_\_\_\_\_\_\_\_\_\_\_\_\_\_\_\_\_\_\_\_\_\_\_\_\_\_\_\_\_\_\_\_\_\_\_\_\_\_

## Inhaltsverzeichnis

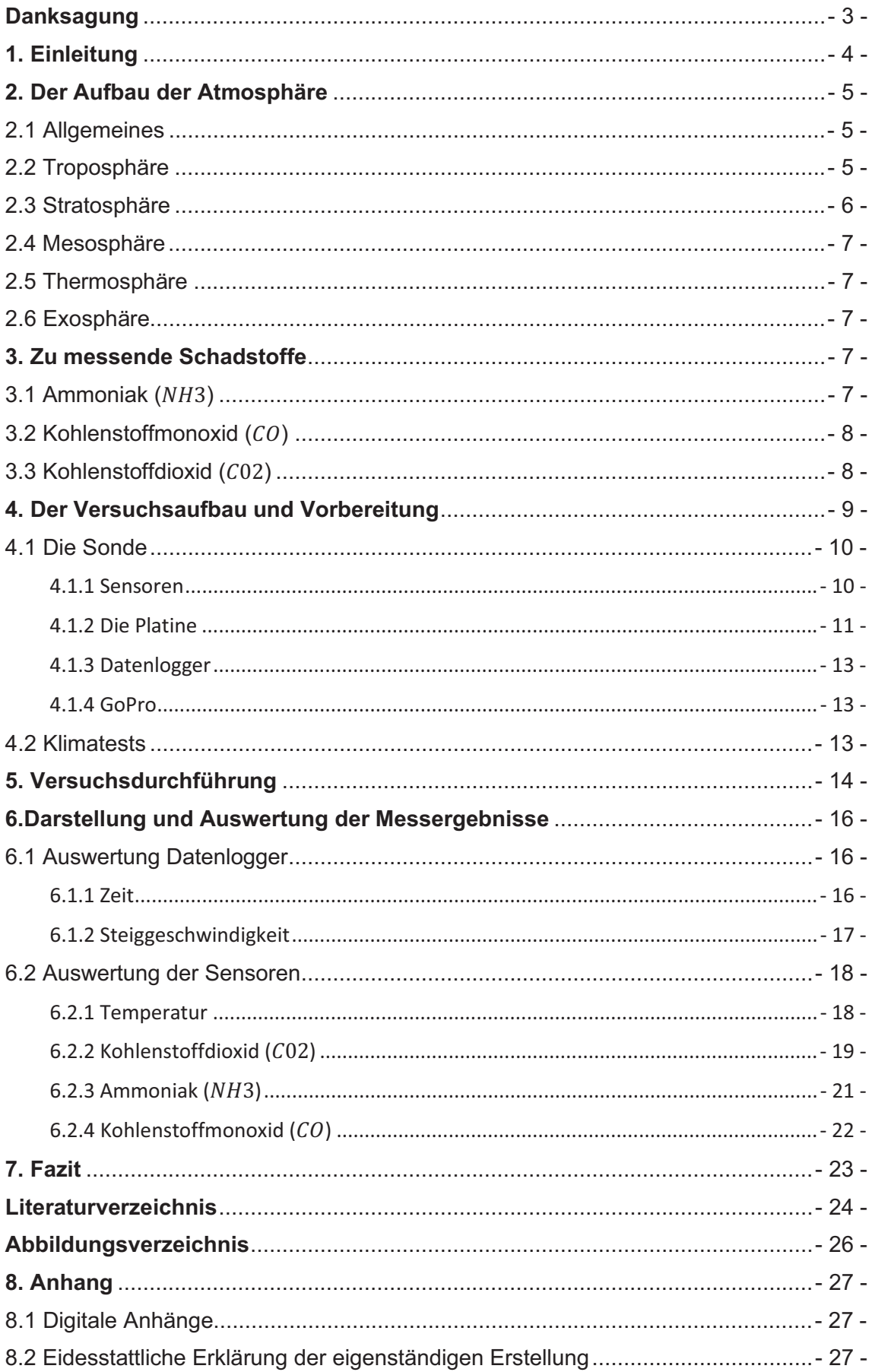

## **Danksagung**

An dieser Stelle möchte ich mich ganz herzlich bei den nachfolgenden Personen bedanken, die mich während der Anfertigung dieser Seminararbeit unterstützt haben und mir stets zur Seite standen und dieses Projekt ermöglicht haben.

Ein herzliches Dankeschön geht an Herrn Dipl. Ing. Rolf-Dieter Klein, der mich stets äußerst engagiert und mit seiner außerordentlichen Erfahrung und Kompetenz unterstützt hat, angefangen bei der Entstehung der Projektidee, dem Aufbau der benötigten Hardware und der Entwicklung der Software, bis hin zur Versuchsdurchführung.

Ich bedanke mich bei Herrn Xaver Fischer, Herrn Klaus Puppe und Herrn Dennis Willigmann des Amateurfunkvereins Rosenheim, die mich bei mehreren Treffen in die Grundkenntnisse des Funkbetriebs eingewiesen und bei dem Bau der Platine geholfen haben. Während der Versuchsdurchführung konnte in ihrer Anwesenheit selbst Funkbetrieb durchgeführt werden. Außerdem ermöglichte es Herr Dennis Willigmann, die Kältetests in den Kälteschränken von *Kathrein SE* in Rosenheim durchzuführen.

Besonderer Dank gebührt Herrn Prof. Dr. Ulrich Schumann, dem Leiter des Deutschen Luft- und Raumfahrtzentrums in Oberpfaffenhofen, der mir durch einige Insiderinformationen Anregungen für meine Arbeit gab und mir bei einem Besuch in seinem Institut Gespräche mit anderen seiner Kollegen ermöglichte.

Vor allem möchte ich mich bei meinem Seminarleiter, Herrn Dr. Thomas Grillenbeck bedanken, der immer als Ansprechpartner zur Verfügung stand und mir die Kontaktaufnahme zu den genannten sehr hilfreichen Personen ermöglicht hat.

## **1. Einleitung**

Schadstoffbelastung, Umwelt- und Luftverschmutzung. Diese Schlagwörter tauchen regelmäßig in den Medien auf und sorgen für großen Diskussionsbedarf, denn die Schadstoffbelastung in Deutschland überschreitet noch immer die vorgesetzten Grenzwerte, vor allem in Ballungsräumen, trotz Fortschritten und Verbesserungen durch nachhaltige Maßnahmen in den letzten Jahren. Ein Beispiel ist die jährliche Überschreitung des Luftqualitätsgrenzwertes von  $N0<sub>2</sub>$  in 57 deutschen Städten im Jahresmittel, den die EU auf 40µ/m3 festgelegt hat. Zwar lassen sich positive Entwicklungen in den vergangenen Jahren feststellen, dennoch reichen die bisher vorgenommenen Maßnahmen zur Verbesserung der Situation nicht vollständig aus, um die vorgesetzten Grenzwerte im Jahresmittel nicht zu überschreiten.<sup>1</sup> Eine der Ursachen dieser hohen Schadstoffemissionen ist der Verkehr sowohl auf den Straßen, in der Luft sowie auf dem Wasser, weshalb die Idee entstand, die Schadstoffkonzentrationen, die dabei entstehen und in die Luft gelangen, mit Hilfe eines Stratosphärenballons und dafür eigens entwickelter Hard- und Software selbst zu messen. Mitunter ein Grund für die genaue Beschäftigung mit dieser Thematik ist die entscheidende Bedeutung der Luftqualität und Schadstoffbelastung für die Entwicklung und Zukunft unseres Planeten.

Das Ziel der Arbeit ist anhand von eigens durchgeführten Messwerten mit Hilfe eines Stratosphärenballons und darin angebrachten programmierten Sensoren Aussagen über die Konzentration der verschiedenen Schadstoffe in der Atmosphäre in Abhängigkeit der Höhe treffen zu können. Nach Möglichkeit sollen erkennbare Veränderungen bestimmter Gaskonzentrationen in bestimmter Höhe in Verbindung mit dem Flugverkehr gebracht werden.

<sup>1</sup> (Umwelt Bundesamt, 2019)

## **2. Der Aufbau der Atmosphäre**

Bei der Atmosphäre handelt es sich um die Lufthülle unserer Erde, die durch die von der Anziehung der Erde verursachte Bindung von Gasen an der Erdoberfläche entsteht. Diese ist vertikal in verschiedene Schichten, den sog. Stockwerkbau, gegliedert. Die Unterteilung basiert auf den unterschiedlichen Thermiken dieser einzelnen Heizschichten der Atmosphäre.<sup>2</sup> Die Grenzschichten zwischen zwei Abschnitten werden als Pausen bezeichnet.

#### 2.1 Allgemeines

Bezüglich des vertikalen Stockwerkbaus der Atmosphäre sind nur die unteren beiden Schichten Tropo- und Stratosphäre für das Klima von Bedeutung, da sich hier 99% der Luftmasse befinden. Hier nimmt einerseits ständig die Luftdichte (Boden 1,225kg/m<sup>3</sup>, Grenze zwischen Troposphäre und Stratosphäre noch 0.26kg/m<sup>3</sup>) und andererseits der Luftdruck mit zunehmender Höhe exponentiell ab.3

Die chemische Zusammensetzung der Luft in der Atmosphäre sieht wie folgt aus: Stickstoff (78,1%), Sauerstoff (20,9%) und Argon (Edelgas, 0,93%), klimawirksame Spurengase wie Wasserdampf, Kohlendioxid, Ozon, Schwefeldioxid, Stickoxide und Methan (<1%). Ohne den erwärmenden Effekt dieser Treibhausgase wäre es 33°C kälter in der Atmosphäre und irdisches Leben nicht möglich. Auch sog. Aerosole (kleine, in der Luft schwebende feste und flüssige Partikel, die z.B. durch Vulkanausbrüche oder Verbrennungen entstehen) sind klimawirksam und haben sowohl erwärmende als auch abkühlende Wirkung. Auch Wasserdampf, dessen Konzentration zwischen 0% und 4% liegt, beeinflusst die Strahlungsbilanz durch Wolkenbildung. Diese Bildung wird ebenso durch kleine Partikel in der Luft gefördert, an denen Wasser kondensiert.4

#### 2.2 Troposphäre

Die unterste Schicht, die Troposphäre, erreicht an den Polen eine Ausdehnung von bis zu 8km und am Äquator wegen der besonders intensiven

<sup>2</sup> (Forkel, 2019)

<sup>3</sup> (Forkel, 2019)

<sup>4</sup> (Forkel, 2019)

Sonneneinstrahlung bis zu 17km.<sup>5</sup> Der Temperaturabfall in Abhängigkeit von der ansteigenden Höhe ist für diesen Bereich charakteristisch. Die Temperatur sinkt um etwa 6,5°C pro Kilometer, sodass Temperaturen bis -60Ԩ an der Grenze zur nächsten Schicht erreicht werden. Dies besagt auch das sog. Gasgesetz, das wie folgt lautet: "Wenn Luftmassen in der unteren Atmosphäre (Troposphäre) aufsteigen, kühlen sie […] immer ab."6 Für diese Schicht von Bedeutung sind sowohl der hohe Anteil der Gesamtmasse der Atmosphäre (80%), als auch die Durchmischung der Luft durch ständig herrschende auf- und absteigende Luftströme in vertikaler Richtung. Dies führt zusammen mit der Tatsache, dass sich dort fast der gesamte Wasserdampfanteil der Atmosphäre befindet, zu den verschiedenen Wettervorgängen. Die dadurch entstehenden Wolken- und Niederschlagsbildungen reinigen die Troposphäre. Im Anschluss an diese Zone folgt die Tropopause (Grenzschicht zwischen Tropo- und Stratosphäre).7

#### 2.3 Stratosphäre

Die Stratosphäre dehnt sich von 50km bis 80km oberhalb des Erdbodens aus und ist durch den hohen Ozonanteil gekennzeichnet. Ozon kann ultraviolette Strahlung (UV-Strahlung) absorbieren, weshalb dies für biologisches Leben auf der Erde essentiell ist.<sup>8</sup> Bei der Absorption von UV-Strahlung wird Ozon in ein Sauerstoffmolekül und ein Sauerstoffatom aufgespalten, die beim Zusammentreffen wieder Ozon bilden können. Die Schicht bliebe somit auf natürliche Weise erhalten. Chlor, das aus zerfallenen Fluorchlorkohlenwasserstoffen (FCKW-Moleküle) entsteht, besitzt beispielsweise die Fähigkeit Ozonmoleküle zu zerlegen, was zur Zerstörung der Ozonschicht beiträgt.9 Der Anstieg der Temperatur ab 20km aufwärts bis zu 0°C erklärt sich durch die Wärme, die bei der Absorption von kurzwelliger Solarstrahlung (UV-Strahlung) entsteht. Die Isothermie (Konstanz der Temperatur) liegt davor bei -60°C.

<sup>5</sup> (Buchal & Schönwiese, 2016, p. 48)

<sup>6</sup> (Buchal & Schönwiese, 2016, p. 46)

<sup>7</sup> (Deutscher Wetterdienst, kein Datum)

<sup>8</sup> (Franck, 2019)

<sup>&</sup>lt;sup>9</sup> (Endlicher & Gerstengarbe, 2007)

## 2.4 Mesosphäre

Im Anschluss an die Stratopause folgt die Mesosphäre bis zu einer Höhe von 85km. Die Temperatur nimmt in diesem Bereich auf -100°C ab mit ihrem Kälteminimum bei einer Höhe von 80km. Sie ist die kälteste Schicht der Erde, in der Wasserdampf resublimiert und in Form von Eiskristallen zur Erde zurückfällt, wodurch das Aufsteigen von Wasserdampf verhindert wird. Dieser würde ansonsten in der Thermosphäre durch die energiereiche Sonnenstrahlung aufgespalten werden. So würde der gesamte Wasservorrat der Erde langsam ins Weltall entweichen. Die Luftdichte dieses Abschnitts beträgt ein Tausendstel von der auf Meeresspiegelhöhe.<sup>10</sup>

## 2.5 Thermosphäre

Die sog. Thermosphäre, eine sehr dünne Atmosphärenschicht mit äußerst geringer Dichte, erstreckt sich bis zu 800km. Die Temperatur liegt durch die Aufnahme von der Strahlungsenergie durch Partikel tagsüber bei bis zu  $1700^{\circ}$ C.<sup>11</sup>

## 2.6 Exosphäre

Die Exosphäre ist nach der Thermosphäre die äußerste Schicht, deren Grenze bei 10000km liegt und somit den Übergang ins Weltall bildet. In ihr herrscht Vakuum.<sup>12</sup>

## **3. Zu messende Schadstoffe**

Das folgende Kapitel befasst sich mit den zu messenden Schadstoffen und deren Einfluss auf unsere Atmosphäre.

## 3.1 Ammoniak  $(NH_3)$

Ammoniak ist eine stechend riechende, farblose, giftige und gasförmige Verbindung von Stickstoff  $(N)$  und Wasserstoff  $(H)$ , das sich leicht in Wasser löst, was zum Teil zu einer Umwandlung zu Ammonium ( $NH_{4}^+$ ) führt, das sauer reagiert.<sup>13</sup> Ammoniak ist ein wichtiges Vorläufergas, das in der Luft

<sup>10 (</sup>Paeger, 2006-2015)

<sup>11 (</sup>Deutscher Wetterdienst, kein Datum)

<sup>12 (</sup>Decker, 2019)

<sup>13 (</sup>Bayerisches Landesamt für Umwelt, 2018)

durch die Reaktion mit anderen anorganischen Stoffen wie Schwefeldioxid oder Stickstoffoxid zur Bildung von Ammoniumsalzen führt. Diese verbinden sich zu sekundär anorganischen Aerosolen (SIA) und somit zu Feinstaub. Durch verschiedene Wettergeschehnisse wie Regen oder Nebel geraten die Partikel in Gewässer oder in Böden und werden von Pflanzen und Mikroorganismen aufgenommen, was negative Folgen für diesen Lebensraum hat. Dieses Wirken des Stickstoffes an unterschiedlichen Orten in unterschiedlichen Umweltbestandteilen nennt man Stickstoffkaskade.14 Wenn das Gas einmal in diese Kaskade eingetreten ist, kann es die Qualität der Atemluft durch die Bildung von Feinstaub und Ozon, die Wasserqualität durch Bildung von Nitrat in Grundwasser und die Verstärkung des Klimawandels durch Bildung von Lachgas negativ beeinflussen.<sup>15</sup>

### 3.2 Kohlenstoffmonoxid (CO)

Kohlenstoffmonoxid ist eine giftige, geruch-, farb- und geschmacksneutrale chemische Verbindung aus Kohlenstoff  $(C)$  und Sauerstoff  $(0)$ , die bei der nicht vollständigen Oxidation (Verbrennung) von Treib- und Brennstoffen, begünstigt bei zu geringer Konzentration von  $O_2$ , entsteht. Das Gas trägt zur photochemischen Bildung von Ozon in Bodennähe bei, indem es mit anderen reaktiven Teilchen die Oxidation von  $NO$  zu  $NO<sub>2</sub>$  ohne Ozonabbau bewirkt.16 Der Hauptverursacher der Kohlenstoffmonoxid-Emissionen ist der Kraftfahrzeugverkehr. Für uns Menschen ist das Gas schädlich, da es als starkes Atemgift die Sauerstoffaufnahme des Menschen beeinträchtigt und Auswirkungen auf das Zentralnervensystem haben kann.<sup>17</sup>

### 3.3 Kohlenstoffdioxid  $(C_0)$

Bei Kohlenstoffdioxid handelt es sich um eine chemische Verbindung von Kohlenstoff  $(C)$  und Wasserstoff  $(H)$ , die ein farb- und geruchloses Gas bildet. Es entsteht bei der Verbrennung von kohlenstoffhaltigen Brennstoffen wie Erdöl, Erdgas, Kohle, dem Zerfall toter Organismen und der Zellatmung von Lebewesen. Es hat die Wirkung eines Treibhausgases, da die kurzwellige Strahlung, der größte Teil der Strahlung, zur Erde durchgelassen wird.

<sup>14 (</sup>Umweltbundesamt, 2014)

<sup>15 (</sup>Umwelt Bundesamt, 2014)

<sup>&</sup>lt;sup>16</sup> (Norddeutscher Rundfunk, 2018)<br><sup>17</sup> (Umwelt Bundesamt, 2018)

Ein Teil der Wärmestrahlung, die die Erde abstrahlt, wird absorbiert. Aufgrund des großen Vorkommens von Kohlenstoffdioxid nimmt es hinter dem Wasserdampf die zweite Stelle der klimawirksamsten Treibhausgase ein, obwohl die spezifische Klimawirksamkeit anderer Treibhausgase bedeutend größer ist.18 Insgesamt liegt der Beitrag dieses Gases zum Gesamttreibhauseffekt bei 26%.<sup>19</sup> Im Gegensatz zu anderen Gasen baut sich Kohlenstoffdioxid nicht selbstständig wieder ab sobald es in die Atmosphäre abgegeben wurde, sondern wird im Kohlenstoffkreislauf entweder von Gewässern gespeichert oder bei der Photosynthese von Pflanzen zersetzt. Des Weiteren lässt sich eine drastische Konzentrationszunahme in der Atmosphäre seit der Industrialisierung feststellen.20

## **4. Der Versuchsaufbau und Vorbereitung**

Um Schadstoffmessungen in der Atmosphäre durchführen zu können, werden verschiedenste Bauteile für den Versuch benötigt. Als Transportmittel wurde ein Stratosphärenballon von der Firma *Stratoflights* mit einem Durchmesser von 2m und einer Nutzlast von bis zu 2kg ausgewählt. Diese erwähnte Nutzlast setzt sich aus einer Styroporsonde, der für den Flug notwendigen Hardware und weiterem Zubehör, wie GoPro Actionkamera, Datenlogger, GPS-Tracker, Batterien und einem Handwärmer zusammen. Die Sonde ist mit Schnüren mit einer Länge von 10m an den fünf Fallschirmenden befestigt. Außerdem wird eine etwas längere Schnur vom Servomotor (Ausklinkmechanismus), der auf dem Deckel der Sonde sitzt, oben am Fallschirm fixiert. Daran wiederum wird mit einer Schlaufe eine 5m lange Schnur, die zum Ballonende führt, angebunden. Bei allen Befestigungsschnüren wird eine Spezialschnur mit einer gesetzlich erforderlichen Reißfestigkeit von <230N verwendet.

![](_page_8_Figure_3.jpeg)

*Abb. 1: Versuchsauf bau* 

<sup>18 (</sup>Wagener, 2019)

<sup>19 (</sup>Buchal & Schönwiese, 2016, p. 78)

<sup>20 (</sup>Wagener, 2019)

## 4.1 Die Sonde

Bei einigen Treffen mit Dipl.-Ing. Rolf-Dieter Klein in seinem *Multimedia Studio* in München wurde nach anfänglichen Überlegungen von der Umsetzung der Projektidee die Auswahl der zu messenden Schadstoffe und der dafür benötigten Sensoren getroffen. Nach der Beschaffung aller Bauteile fand die Planung der Anordnung und anschließend die Montage und Verdrahtung der einzelnen Bauteile auf der Platine statt.

## 4.1.1 Sensoren

Der Luftqualitätssensor *CCS811* misst *CO<sub>2</sub>*-Äquivalente einer chemischen Verbindung, d.h. eine Maßzahl für ihren relativen Beitrag zum Treibhauseffekt. Zu den detektierten Gasen gehören Alkohol, Aldehyde, Ketone, organische Säuren, Amine sowie Kohlenwasserstoffe, die als flüchtige organische Verbindungen (VOC) bezeichnet werden.

Der Abgassensor *MiCS6814*, der ein Heizelement besitzt, ist für die Messungen von  $CO$ ,  $NO_2$ ,  $C_2H_5OH$ ,  $H_2$ ,  $NH_3$ ,  $CH_4$ ,  $C_3H_8$ ,  $C_4H_{10}$  zuständig.

Ebenso mit Heizelement ausgestattet, misst der Sensor *MQ135* die Schadstoffe  $NH_3$ ,  $NO_x$ , Ethanol, Benzol, Rauch,  $CO_2$ .

Der Feinstaubgehalt in der Luft, der aus der Anzahl an Teilchen ab einer Größe von 0.3um ermittelt werden kann, wird mit Hilfe eines Lasers des Luftgütesensors *PMS5003* gemessen. Ein Ventilator befördert dazu durchgehend Luft in das Metallgehäuse, die an einer weiteren Öffnung des Gehäuses wieder nach außen entweichen kann.<sup>21</sup>

Die Sensoren können bei Temperaturen von bis zu -40°C messen.

![](_page_9_Picture_8.jpeg)

*Abb. 2: CCS811 misst*   $CO<sub>2</sub>$ 

![](_page_9_Picture_10.jpeg)

*Abb. 3: MiCS6814 misst CO, NO2, C2H5OH, H2, NH3, CH4, C3 H8, C4 H10*

![](_page_9_Picture_12.jpeg)

*Abb. 4: MQ135 misst NH3, NOx, Ethanol, Ben zol, Rauch, CO2*

![](_page_9_Picture_14.jpeg)

*Abb. 5: PMS5003 misst Feinstaub*

#### 4.1.2 Die Platine

Die 16cm  $\times$  16cm große Platine ist in zwei Hälften unterteilt. Auf der einen Seite befinden sich die vier Sensoren *CCS811*, *MICS6814*, *MQ135* und *PMS5003*. Der Sensor *PMS5003* ist mit Hilfe einer mit dem 3D-Drucker gefertigten Halterung befestigt. Jeder Sensor funktioniert bei einer bestimmten Spannung, *CCS811* und *MiCS6814* mit 3,3V, *MQ135* und *PMS5003* mit 5V. Um diesen benötigten Spannungswert zu erhalten, wird pro Sensor ein Regler in die Schaltung integriert, der die Aufgabe eines sich selbst anpassenden Widerstands erfüllt und die Ausgangsspannung 9V der Stromquelle, bei uns drei in Reihe geschaltete 3V Batterien, auf die gewünschte Spannung herunterregelt. Dabei geben die Regler Wärmeenergie ab, die von sogenannten Kühlkörpern abgeleitet und verteilt wird, was zur Erhöhung der Temperatur in der Sonde führt und damit das Einfrieren der Geräte beim Flug verhindern soll.

Für jeden Regler sind noch jeweils vier Kondensatoren vorgesehen, die als kleine Stromspeicher kurzzeitig Strom liefern, damit Spannungsschwankungen geglättet und hierdurch die Regler entlastet werden. Die "Köpfchen" der Kondensatoren bestehen aus Elektrolyten, was einen sehr geringen Abstand zwischen den beiden Kondensatorplatten ermöglicht. Je kleiner der Abstand ist, desto höher ist die Kapazität des Kondensators.

Ein weiteres wichtiges Bauteil ist eine Schutzdiode, deren Aufgabe es ist den Strom in nur eine Richtung zu leiten, um die Geräte im Falle einer falschen Polung zu schützen.

Auf der anderen Seite der Platine sind der *Arduino MKR WiFi 1010*, darüber das *MKR SD Shield* und darauf eine *DS3231 Real Time Clock* montiert. Bei dem *Arduino MKR WiFi 1010* handelt es sich um eine kleine Platine mit Microcontroller, auf die per USB ein mit der Arduino Software selbstgeschriebenes Programm geladen werden kann. Über diese Software werden in diesem Fall die Sensoren und Kontrolllampen auf der Platine gesteuert. Ebenso ist programmiert, dass das Logfile, das Protokoll der verschiedenen Ergebnisse, in unserem Fall die gemessenen Werte der Sensoren auf der SD-Karte, die sich während der Messungen im *MKR SD Shield* befindet, gespeichert wird. Ebenso wird auch die gemessene Uhrzeit der *DS3231 Real Time Clock* aufgezeichnet. Um die Messwerterfassung starten und

beenden zu können, ist ein Drehschalter in der Schaltung eingebaut. Zusätzlich zeigt eine blaue Kontroll- LED den Status der Aufzeichnung an. Bei Stellung 0 werden keine Aufzeichnungen vorgenommen und die LED blinkt langsam, bei allen anderen Positionen läuft die Erfassung und das Blinken ist schneller. Um ein Stehenbleiben des Logfiles bei Ausfall eines Sensors zu verhindern, ist ebenso ein sog. *Watchdog* in der Schaltung integriert, der das Logfile notfalls neu beginnen lässt und außerdem alle 30s einen Reset durchführt.

![](_page_11_Picture_1.jpeg)

*Abb. 6: Aufbau der Platine: Links oben: Arduino MKR WiFi 1010, darüber MKR SD Shield und DS3231 Real Time Clock Rechts von oben nach unten: CCs811, MiCS6814, MQ135, PMS5003* 

Die Platine ist deswegen in zwei Teile aufgeteilt, damit auf der Seite der Sensoren eine vom Rest durch Styroporwände abgetrennte Kammer entsteht. Zwei Löcher in den Außenwänden dieser Kammer erzeugen somit einen Luftstrom, der ausschließlich an den Messgeräten vorbeiziehen kann. Dies ist ein Vorteil, da nun nicht die Gefahr besteht, dass die sehr kalte Luft mit Temperaturen bis zu  $-60^{\circ}$ C, die in den zu messenden Höhen herrschen, in die Nähe des Arduinos gelangt und die-

sen einfriert. Um auch die Temperatur in der Kammer möglichst hochzuhalten, sind die beiden Sensoren *MiCS6814* und *MQ135*, die beide ein Heizelement enthalten, in der Mitte angebracht, um die Wärme zentral abgeben zu können. Auch die oben beschriebenen Kühlkörper tragen zum Heizen der Sensoren bei, indem sie die erzeugte Wärme abstrahlen, ebenso wie ein beim Flug in der Sonde integrierter Handwärmer.

### 4.1.3 Datenlogger

Der Datenlogger *STRATOmini*, der ebenso in der Sonde fixiert ist, ist für die Aufzeichnung der GPS-Koordinaten und die jeweilige Flughöhe zuständig. Ebenso zeichnet er die Steig- und Sinkgeschwindigkeit wie die Flugzeit auf. Diese gemessenen Daten werden alle zwei Sekunden auf einer microSD-Karte gespeichert und können nach dem Flug am PC ausgewertet werden. Betrieben wird der Datenlogger mit einer 9V Batterie.<sup>22</sup>

## 4.1.4 GoPro

Zusätzlich wird eine GoPro Actionkamera in der Styroporwand eingebaut, die den ganzen Flug aus der Vogelperspektive aufzeichnen soll.

## 4.2 Klimatests

Vor der tatsächlichen Durchführung des Ballonstarts sind verschiedene Tests notwendig, die die Funktionsfähigkeit des Versuchsaufbaus gewährleisten sollen. Deshalb wurden bei *KATHREIN SE* in Rosenheim mehrere Klimatests durchgeführt. Hierbei wurde die Sonde in einem Kälteschrank platziert, der anschließend auf eine Temperatur von -60°C heruntergekühlt wurde. Das Ergebnis der ersten beiden Tests am 29.07.2019 und 06.08.2019 war ein Stopp der Messwerterfassung nach knapp 2min bei einer Gesamtlaufzeit der Tests von etwa 1,5h. Folglich war ersichtlich, dass entweder ein Problem der Hardware, beispielsweise kalte Lötstellen oder Softwarefehler vorliegen musste, weshalb für beide Komponenten eine Überarbeitung notwendig war. Die Hardware wurde auf Wackelkontakte überprüft, die Lötstellen stabilisiert und die Platine dadurch stoßunempfindlicher gemacht. Ein gravierender Programmfehler konnte ausgeschlossen werden, nachdem die Messungen bei einem Dauertest von mehreren Stunden bei Raumtemperatur erfolgreich aufgezeichnet wurden. Dennoch wurde das Programm durch das Hinzufügen eines sog. *Watchdogs* verbessert, der die Aufgabe hat das Logfile neu zu starten, falls ein Sensor ausfällt. Dadurch wird ein Stopp der Messwerterfassung verhindert. Nach diesen vorgenommenen Verbesserungen war der 3. Klimatest am 03.09.2019

<sup>22 (</sup>Stratoflights, kein Datum)

erfolgreich, sodass der Starttermin am Folgetag wahrgenommen werden konnte.

## **5. Versuchsdurchführung**

Die Durchführung des Versuches fand am Mittwoch, den 04.09.2019 statt. Die letzten für den Ballonstart notwendigen Vorbereitungen wurden ab 8:00 Uhr an unserem Startplatz, dem Sportplatz in Holzkirchen, getroffen. Diese sahen folgendermaßen aus: Die für die Fixierung von Ballon, Fallschirm und Sonde benötigten Schnüre wurden abgemessen und wie anfangs in Kapitel 4 beschrieben angebracht. Ebenso wurde eine GoPro Actionkamera so in der Styroporwand integriert, dass ausschließlich die Linse der Kamera von außen zu sehen war und keine Luft in die Box gelangen konnte. Der nächste Schritt war das Füllen des Ballons mit 20l/200bar Ballongas. Dabei war besonders zu beachten, dass die äußerst empfindliche und dünne Ballonhülle überhaupt nicht und der unterste verstärkte Teil, an dem die Gasflasche mit einem Schlauch angeschlossen wurde, ausschließlich mit speziellen Handschuhen zu berühren war. Währenddessen wurden noch die abschließenden Tätigkeiten an der Sonde durchgeführt. Dazu zählten das Aktivieren eines Handwärmers zur zusätzlichen Erwärmung des Sondeninnenraumes, der Batterien, des GPS-Trackers und des Datenloggers, das Umlegen des Drehschalters für den Beginn der Aufzeichnung der Messwerte und das Starten der Videoaufnahme der GoPro Actionkamera. Im Anschluss daran wurde die Sonde mit Klebeband verschlossen, abgedichtet und mit den vorgesehenen Schnüren am gefüllten Ballon befestigt. Nach allen Vorbereitungen fand der Ballonstart um 12:09 Uhr statt.

![](_page_13_Picture_3.jpeg)

![](_page_13_Picture_5.jpeg)

*Abb. 7: Sonde von innen Abb. 8: Abflugbereite Sonde von außen*

Für die anschließende Verfolgung und Überwachung des Ballons per GPS und APRS, standen uns drei Autos zur Verfügung, in denen wir per Funk miteinander kommunizierten. Währenddessen erfolgte die gesamte Zeit die Überwachung der genauen Aufstiegsgeschwindigkeit, des Standortes und der Höhe des Ballons und dessen vertikale Entfernung zum Auto. Ebenso wurde eine unter Berücksichtigung der aktuellen Windverhältnisse und der Geschwindigkeit des Ballons vorausberechnete Flugroute des Ballons auf den Handys angezeigt, aufgrund der die Entscheidung fiel, den Ballon bei einer Höhe von 13km auszuklinken, da eine für die Sonde gefährliche Landung auf einer Autobahn laut Berechnungen verhindert werden sollte.

Nach einer Flugzeit von 1h und einer Höhe von 13km wurde das Ausklinken per Funk erfolgreich durchgeführt, sodass sich der Fallschirm öffnete und mit der Sonde wieder zum Boden zurückflog. Dieser landete unversehrt am Rande eines Wald- und Moorgebiets in der Nähe von Bad Aibling. Die genaue Stelle hat die Koordinaten 47.8081° 12.0233°.

Nach sicherer Bergung der Sonde wurde diese am Auto geöffnet, die Messwerterfassung beendet, die Stromversorgung und alle restlichen Geräte abgeschaltet und die beschriebenen SD-Karten aus dem Arduino, dem GPS-Tracker und Datenlogger entnommen.

![](_page_14_Picture_3.jpeg)

Abb. 9: Auffüllen des Ballons **Abb. 10: Gelandete Sonde** 

![](_page_14_Picture_5.jpeg)

## **6.Darstellung und Auswertung der Messergebnisse**

Nach dem erfolgten Ballonstart wurden die auf den SD-Karten aufgezeichneten Messwerte der Sensoren und des Datenloggers in Diagramme übertragen, die im Folgenden dargestellt und ausgewertet werden.

#### 6.1 Auswertung Datenlogger

#### 6.1.1 Zeit

![](_page_15_Figure_4.jpeg)

Das Zeit-Höhe-Diagramm in Abbildung 11 des Datenloggers zeigt das Höhenprofil des Fluges zur jeweiligen Laufzeit des Loggers. Der Beginn der Aufzeichnung war um 11:42 Uhr. Nach 27min um 12:09 Uhr fand der Ballonstart statt und erreichte nach 52min Flugzeit die maximale Höhe von 13243m, an der der Ballon mit Hilfe des selbst entwickelten Mechanismus per Funk ausgeklinkt wurde und die Sonde mit dem Fallschirm wieder zum Boden zurückflog. Die Landung fand nach einer Flugzeit von 83min um 13:32 Uhr statt.

#### 6.1.2 Steiggeschwindigkeit

![](_page_16_Figure_1.jpeg)

Abb. 12: Zeit-Steiggeschwindigkeit-Diagramm

In Abbildung 12 lässt sich die Steiggeschwindigkeit zur jeweiligen Laufzeit des Datenloggers ablesen. Deutlich erkennbar ist, dass sofort nach dem Start die Höchstgeschwindigkeit beim Aufsteigen von 7,4m/s und anschließend eine Durchschnittsgeschwindigkeit von ca. 5m/s erreicht wird. Nach dem Ausklinken fällt die Geschwindigkeit schlagartig auf -13,2m/s ab, was damit zu erklären ist, dass der Fallschirm nicht direkt nach dem Ausklinken komplett geöffnet ist, sondern dieser Vorgang bis zum vollständigen Öffnen eine kurze Zeit in Anspruch nimmt. Anschließend verlangsamt sich die Sonde mit Ausnahme eines Ausschlags mit abnehmender Höhe, bis sie um 13:32 Uhr landet.

## 6.2 Auswertung der Sensoren

## 6.2.1 Temperatur

Während des gesamten Fluges wurde die Temperatur im Innenraum der Sonde gemessen. Die Ergebnisse sind in folgender Abbildung 13 dargestellt:

![](_page_17_Figure_3.jpeg)

*Abb. 13: Höhe-Temperatur-Diagramm*

Deutlich erkennbar ist die kontinuierliche Temperaturabnahme, mit Ausnahme des kurzen Anstiegs zu Beginn, von einem anfänglichen Wert von 28<sup>o</sup>C auf -18<sup>o</sup>C. Die Zunahme hängt damit zusammen, dass die Außentemperatur in den niedrigeren Höhen noch nicht so stark sinkt und die sich immer mehr aufheizenden Elemente im Innenraum der Sonde der Temperaturabnahme entgegenwirken können. Genaue Messungen der Außentemperatur in Abhängigkeit der Höhe wurden mit Hilfe einer Raumsonde in München-Oberschleißheim an diesem Tag von der University of Wyoming durchgeführt. Diese zeigen, dass die Temperatur bei einer Höhe von 3,1km schon bei -1,7Ԩ lag, wogegen die Temperatur innerhalb der Sonde bei 28°C lag. Zur Zeit des Ausklinkens bei ca. 13km herrschte in der Atmosphäre eine Temperatur von -59°C und in der Styroporbox 14°C. <sup>23</sup>

Diese Vergleiche mit den tatsächlichen Temperaturen in der Atmosphäre zeigen, dass die getroffenen Maßnahmen zur Erhaltung der Temperatur

<sup>23 (</sup>University of Wyoming, 2019)

innerhalb der Sonde während des Aufsteigens wie erwartet funktioniert haben.

Der tiefe und abrupte Fall der Temperaturen nach dem Ausklinken ist damit zu erklären, dass wie in Kapitel 6.1.2 beschrieben, die Geschwindigkeit nach dem Ausklinken von 5m/s beim Aufsteigen auf 13m/s beim Sinken fällt. Dieser extreme Unterschied in kürzester Zeit führt dazu, dass sehr viel mehr Luft als beim langsamen und gleichmäßigen Aufstieg durch den Luftkanal in die Sonde strömt und die Innentemperatur schlagartig von der kalten Außenluft heruntergekühlt wird und ein Minimum von -18,5°C in der Sonde erreicht wird.

Diese enorme Änderung der Lufteinströmung direkt nach dem Ausklinken ist bei allen zu untersuchenden Messwerten bemerkbar.

![](_page_18_Figure_3.jpeg)

## 6.2.2 Kohlenstoffdioxid  $(C_2)$

![](_page_18_Figure_5.jpeg)

*Abb. 14: CO\_2-Höhe- Diagramm*

Die Konzentration von  $CO<sub>2</sub>$  in Abbildung 14 nimmt bis zu einer Höhe von ca. 1,4km auf einen Wert von ca. 415ppm ab. Dies ist mit der sog. atmosphärischen Grenzschicht (Peplosphäre) zu erklären, die im Bereich von 1,4km zu der freien Troposphäre übergeht und sich die Schadstoffkonzentrationen dort verringern. Den ganzen Anstieg über pendelt sich die Konzentration

auf ca. 450ppm ein. Dieser Wert ist im Vergleich mit unabhängigen Messungen etwas hoch. Beispielsweise beträgt die weltweite Durchschnittskonzentration von  $CO<sub>2</sub>$  im Jahr 2018 407,38ppm und der Jahresmittelwert 2018 auf der Zugspitze 408,8ppm.<sup>24</sup> Eine Vermutung für die erhöhte Konzentration könnte die Ablagerung von  $CO<sub>2</sub>$ -Molekülen auf der Platine sein, die noch vor dem Abflug des Ballons durch das Atmen vieler Personen ausgestoßen wurden und während des gleichmäßigen Aufstiegs in der Sonde geblieben sind. Ein anderer möglicher Grund für die erhöhten Messungen wäre die fehlerhafte Kalibrierung und die Toleranzfrage des Messgeräts. Die gemessenen Werte nach dem Ausklinken sind nicht realistisch und lassen auf einen Fehler bei der Messung schließen. Dies kann man auch bei allen anderen Messungen feststellen. Eine mögliche Erklärung für diese falschen Werte nach dem Ausklinken ist das deutliche Fallen der Temperatur in der Sonde beim Absinken des Ballons, was möglicherweise zum Einfrieren der Sensoren trotz Heizelement geführt haben könnte und diese deswegen falsche Messwerte geliefert haben. Jedoch wurde der Temperaturbereich, in dem die Sensoren funktionieren, nicht überschritten. Dies könnte man in einer Kältekammer überprüfen.

### **Feststellung bei der Auswertung:**

Für alle weiteren Messungen stellte sich beim Auswerten aufgrund exorbitanter Ergebnisse heraus, dass die Sensoren ausschließlich folgende Konzentrationen der abgebildeten Schadstoffe messen können, die aber in der Umgebung, die während des Fluges passiert wurde, nicht auftreten können.

| • Carbon monoxide  | $\overline{c}$  | $1 - 1000$ ppm  |
|--------------------|-----------------|-----------------|
| · Nitrogen dioxide | NO <sub>2</sub> | $0.05 - 10$ ppm |
| · Ethanol          | C, H, OH        | $10 - 500$ ppm  |
| · Hydrogen         | H,              | $1 - 1000$ ppm  |
| · Ammonia          | NH <sub>3</sub> | $1-500$ ppm     |
| • Methane          | CH <sub>a</sub> | >1000ppm        |
| • Propane          | $C_3H_8$        | $>1000$ ppm     |
| · Iso-butane       | $C_4H_{10}$     | $>1000$ ppm     |

*Abb. 15: Detektierbare Gase des MiCS-6814*

<sup>24 (</sup>Umwelt Bundesamt, 2019)

In vielen Fällen würden die gemessen Werte Sinn ergeben, wenn sie nicht in der Einheit ppm (parts per million), sondern in ppb (parts per billion) dargestellt wären. Dennoch lassen sich typische Verlaufskurven erkennen. Der Grund für die falschen Messungen der Sensoren könnte eine falsche Kalibrierung dieser sein oder ein Defekt der Geräte selbst. Dies könnte man überprüfen, indem man eine Kalibrierung in einem definierten Bereich durchführen würde.

### 6.2.3 Ammoniak  $(NH_3)$

![](_page_20_Figure_2.jpeg)

![](_page_20_Figure_3.jpeg)

*Abb. 16: Höhe-NH\_3-Diagramm*

Die in Abbildung 16 dargestellten und nach Datenblatt in ppm gemessenen  $NH<sub>3</sub>$ -Konzentrationen sind ein Beispiel für die oben genannte Feststellung. Im ppm-Bereich können die dargestellten Werte unmöglich stimmen, da  $NH<sub>3</sub>$  im ppb-Bereich vorkommt. Es gibt eine typische Zuordnung von bestimmten Konzentrationen zu unterschiedlichen Gebieten. Die Werte 1- 3ppb lassen auf ein naturnahes und die Werte 4-11ppb auf ein verkehrsnahes Gebiet schließen.<sup>25</sup> In der richtigen Einheit würden die Werte am Anfang des Fluges auf ein verkehrsnahes und später auf ein naturnahes Gebiet zutreffen. Dies scheint plausibel, da der Flugstart in der Nähe einer

<sup>25 (</sup>Bayerisches Landesamt für Umwelt, 2018)

Straße stattgefunden hat und sich die Flugbahn des Ballons mit der Zeit immer mehr vom Verkehrsgeschehen entfernt hat.

![](_page_21_Figure_1.jpeg)

#### 6.2.4 Kohlenstoffmonoxid (CO)

Höhe in m

Auch bei den CO-Werten würden die in Abbildung 17 dargestellten Werte im ppb-Bereich Sinn ergeben. Für die Grenzschicht ist eine Konzentration von 100ppb typisch, die mit zunehmender Höhe auf ca. 50ppb abnimmt und sich dann relativ konstant hält (Prof. Dr. Ulrich Schumann, 26.9.2019)26. Auch hier ist der auffällige Einschnitt der Messungen nach dem Ausklinken auf die bereits weiter oben beschriebenen Gründe zurückzuführen.

*Abb. 17: Höhe-CO-Diagramm*

<sup>&</sup>lt;sup>26</sup> siehe Worddatei im Anhang (persönliche Kommunikation)

## **7. Fazit**

Zusammenfassend kann man zu den Ergebnissen des Versuchs sagen, dass sich einige der anfänglichen Erwartungen bestätigt haben. So lassen sich Veränderungen der Schadstoffkonzentrationen in Abhängigkeit der Höhe feststellen, die auch realistisch und erklärbar sind. Allerdings konnten aufgrund der eingeschränkten Fähigkeiten des Messspektrums der verschiedenen Sensoren nicht alle Konzentrationen bestimmter zu messender Schadstoffe korrekt gemessen und aufgezeichnet werden. Auch nach dem Ausklinken sind die gemessenen Werte nicht verwendbar. Im Bereich der Flughöhe von Flugzeugen konnten keine bemerkbaren Veränderungen festgestellt werden, sodass keine Schlussfolgerungen auf den Schadstoffausstoß von Flugzeugen getroffen werden können. Sinnvoll wäre es, den Versuch noch einmal durchzuführen und dabei aber einerseits passendere Sensoren zu benutzen und andererseits die Genauigkeit der bisher verwendeten Messgeräte zu überprüfen. Eine mögliche Idee zur Überprüfung der Messgenauigkeit ist der Vergleich mit professionellen Aufzeichnungen des Umweltbundesamtes. Dieses hat an vielen Orten Messstationen platziert, neben denen man gleichzeitig mit den eigenen Sensoren Messungen durchführen und anschließend die Messunterschiede vergleichen kann. Außerdem wäre es sinnvoll die Schadstoffmessungen in regelmäßigen Abständen durchzuführen, beispielsweise jährlich, um die gemessenen Werte miteinander vergleichen zu können und daraus mögliche längerfristige Entwicklungen feststellen zu können.

Abschließend lässt sich sagen, dass dieses Projekt eine großartige neue Erfahrung war und mir viele neue Chancen eröffnet hat, angefangen bei der Kontaktaufnahme mit verschiedenen Experten unterschiedlicher Fachbereiche bis zur Zusammenarbeit mit ihnen. Der Weg zur tatsächlichen Durchführung des Ballonfluges, auf dem es auch Problemstellungen zu bewältigen galt, der Tag des Ballonstarts selbst und schließlich die Auswertung der gemessenen Daten haben mir gezeigt, dass es sich lohnt Durchhaltevermögen zu zeigen. Insgesamt war das Erstellen dieser wissenschaftlichen Arbeit zusammen mit dem gesamten Projekt, vor allem das wissenschaftliche Arbeiten an sich und das selbstständige Durchführen eines Versuchs eine gewinnbringende und spannende neue Erfahrung für mich.

## **Literaturverzeichnis**

Bayerisches Landesamt für Umwelt, 2018. *Ammoniak und Ammonium.* [Online] Available at:

https://www.lfu.bayern.de/buerger/doc/uw\_6\_ammoniak\_ammonium.pdf [Zugriff am 15. 8. 2019].

Buchal, C. & Schönwiese, C.-D., 2016. *KLIMA. Die Erde und ihre Atmosphäre im Wandel der ZeitenKlima.* s.l.:s.n.

Decker, S., 2019. *Aufbau der Erdatmosphäre.* [Online] Available at: https://www.planetwissen.de/natur/klima/erdatmosphaere/pwieaufbaudererdatmosphaere100.html [Zugriff am 7. 10. 2019].

Deutscher Wetterdienst, kein Datum *Wetterlexikon. Thermosphäre.* [Online] Available at:

https://www.dwd.de/DE/service/lexikon/Functions/glossar.html?nn=103346&lv2= 102672&lv3=102756

[Zugriff am 7. 10. 2019].

Deutscher Wetterdienst, kein Datum *Wetterlexikon. Troposphäre.* [Online] Available at:

https://www.dwd.de/DE/service/lexikon/Functions/glossar.html?lv2=102672&lv3= 102820

[Zugriff am 5. 10. 2019].

Endlicher, W. & Gerstengarbe, F.-W., 2007. *Der Klimawandel -Einblicke, Rückblicke und Ausblicke-.* [Online] Available at: https://www.pik-pots-

dam.de/services/infothek/buecher\_broschueren/.images/broschuere\_cms\_100.p df

[Zugriff am 6. 10. 2019].

Forkel, M., 2019. [Online] Available at: https://www.klett.de/alias/1012519 [Zugriff am 7. 10. 2019].

Franck, A., 2019. *planet wissen.* [Online] Available at: https://www.planetwissen.de/natur/klima/klimawandel/pwieozon100.html [Zugriff am 15. 20. 2019].

Norddeutscher Rundfunk, 2018. *Kohlenmonoxid: Vergiftung verhindern.* [Online] Available at: https://www.ndr.de/ratgeber/gesundheit/Kohlenmonoxid-Vergiftungverhindern,kohlenmonoxid116.html [Zugriff am 14. 10. 2019].

Paeger, J., 2006-2015. *Der große Luftozean. Die Atmosphäre.* [Online] Available at: http://www.oekosystem-erde.de/html/luft.html [Zugriff am 4. 10. 2019].

Schäffer, F., 2019. Umweltsensoren für Mikrocontroller. *Make*.

Stratoflights, kein Datum *Datenlogger STRATOmini.* [Online] Available at: https://www.stratoflights.com/shop/datenlogger-stratomini/ [Zugriff am 30. 9. 2019].

Umwelt Bundesamt, 2014. *Ammoniak.* [Online] Available at: https://www.umweltbundesamt.de/themen/luft/luftschadstoffe/ammoniak [Zugriff am 7. 10. 2019].

Umwelt Bundesamt, 2018. *Kohlenmonoxid.* [Online] Available at: https://www.umweltbundesamt.de/themen/luft/luftschadstoffe/kohlenmonoxid [Zugriff am 6. 10. 2019].

Umwelt Bundesamt, 2019. *Atmosphärische Treibhausgas-Konzentrationen.*  [Online] Available at: https://www.umweltbundesamt.de/daten/klima/atmosphaerischetreibhausgas-konzentrationen#textpart-1

[Zugriff am 8. 10. 2019].

Umwelt Bundesamt, 2019. *Umwelt Bundesamt.* [Online] Available at: https://www.umweltbundesamt.de/presse/pressemitteilungen/datenzur-luftqualitaet-2018-57-staedte-ueber-dem [Zugriff am 7. 10. 2019].

Umweltbundesamt, 2014. *Reaktiver Stickstoff in Deutschland. Ursachen, Wirkungen, Maßnahmen.* [Online] Available at: https://www.umweltbundesamt.de/sites/default/files/medien/378/publikationen/rea ktiver\_stickstoff\_in\_deutschland\_0.pdf [Zugriff am 20. 10. 2019].

University of Wyoming, 2019. *10868 Muenchen-Oberschlssheim Observations at 00Z 28 Sep 2019.* [Online] Available at: http://weather.uwyo.edu/cgibin/sounding?region=europe&TYPE=TEXT%3ALIST&YEAR=2019&MONTH=09 &FROM=2800&TO=2800&STNM=10868 [Zugriff am 30. 9. 2019].

Wagener, L., 2019. *Was ist eigentlich CO2? Definition, Entstehung & Einfluss aufs Klima.* [Online]

Available at: https://www.co2online.de/klima-schuetzen/klimawandel/was-ist-co2/ [Zugriff am 16. 8. 2019].

## **Abbildungsverzeichnis**

![](_page_25_Picture_106.jpeg)

## **8. Anhang**

## 8.1 Digitale Anhänge

Folgende Anhänge befinden sich auf der CD auf der letzten Seite:

- 1. Arbeit in digitaler Fassung (PDF-Dokument)
- 2. Worddatei von Prof. Dr. Ulrich Schumann (persönliche Kommunikation)

## 8.2 Eidesstattliche Erklärung der eigenständigen Erstellung

siehe nächste Seite

![](_page_27_Picture_0.jpeg)

Ignaz-Günther-Gymnasium

# **Seminararbeit**

## **Erklärung der eigenständigen Erstellung**

Hiermit erkläre ich, dass ich die vorliegende Arbeit selbstständig und ohne fremde Hilfe verfasst und keine anderen als die angegebenen Hilfsmittel verwendet habe.

Insbesondere versichere ich, dass ich alle wörtlichen und sinngemäßen Übernahmen aus anderen Werken als solche kenntlich gemacht habe.

\_\_\_\_\_\_\_\_\_\_\_\_\_\_\_\_\_\_\_\_\_\_\_\_\_\_\_\_\_\_\_\_\_\_\_\_\_\_\_ \_\_\_\_\_\_\_\_\_\_\_\_\_\_\_\_\_\_\_\_\_\_\_\_\_\_\_\_\_\_\_\_\_\_\_\_\_\_\_\_\_

Ort, Datum Unterschrift des Verfassers/der Verfasserin